### **REPUBLIQUE ALGERIENNE DEMOCRATIQUE ET POPULAIRE MINISTERE DE L'ENSEIGNEMENT SUPERIEUR ET DE LA RECHERCHE SCIENTIFIQUE**

*Université de Mohamed El-Bachir El-Ibrahimi - Bordj Bou Arreridj*

ر از براهیم

 **Faculté** *des Sciences et de la technologie* 

*Département d'Electronique* 

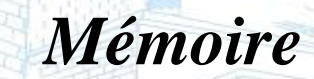

*Présenté pour obtenir* 

**LE DIPLOME DE LICENCE** 

FILIERE : **Electronique**

**Spécialité : Industrie Electronique**

Par

 **DOUAFLIA Melissa OUCHENE Rafik MIHOUBI Kais**

*Intitulé*

*Simulation et Réalisation d'un tachymètre numérique qui mesure la vitesse de rotation d'un objet à base de PIC16F877A*

*Soutenu le : 26 juin 2022*

*Devant le Jury composé de :* 

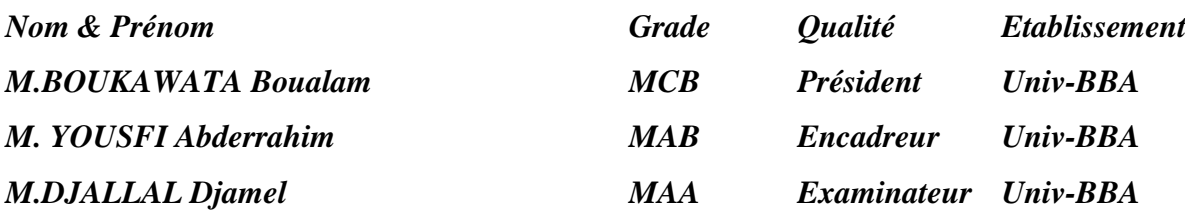

*Année Universitaire 2021/2022*

# **Remerciements :**

Nous remercierons sincèrement notre encadreur **Dr.YOUSFI Abderrahime** au département d'électronique a université mohammed bachir ibrahimi, sans son initiative, ce projet n'aurait pas été possible. Nous tenions à lui exprimé toute nos reconnaissance pour son dévouement, la confiance qu'il nous accordée

Nous remercierons tous les membres de notre jury de mémoire qui ont pris de leur temps pour lire et juger ce travail ainsi que pour leur déplacement le jour de la soutenance.

Nous voudrions aussi remercierons ici, **Dr.ZAIDI** et **Mr.ABED** et **Dr.DJALALLE** pour leur aide et leur gentillesse, ils nous présentent un excellant exemple de discipline, générosité et de compétence scientifique

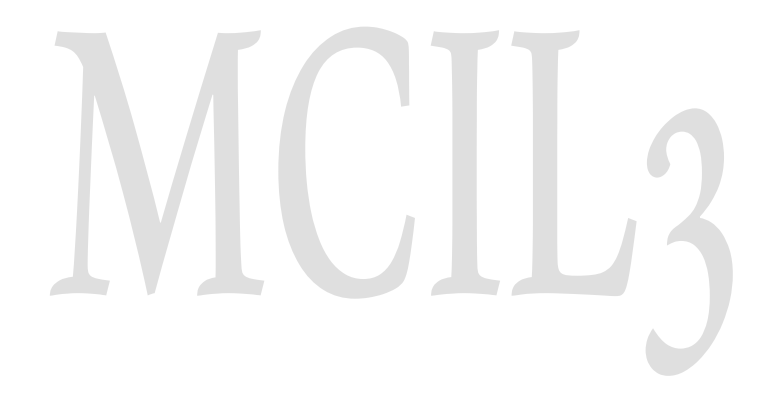

# *Dédicace*

*Je dédie ce modeste travail :*

*A ma très chère maman BOUZAD Salima , qui à tout sacrifie pour moi, a cette femme qui m'a beaucoup donné et qui a peu reçu.*

*A ce brave homme qui m'a suivi dans mes études, qui m'a soutenu et qui m'a guidé vers la réussite, à mon père Slimane*

*A mon cher frère surtout Fouad.*

*A Mes très chères sœurs Nadjette et Reyane .*

*A ma petite famille, la famille de DOUAFLIA*

*A mes amis sans exception surtout Maroua, Soumia, Ikram, Hayame ……*

*A mes collègues Rafik et Kais.*

*A tout l'équipement de l'UNIV de mohammed bachir ibrahimi surtout le département de l'électronique* 

# *MELISSA*

## *Dédicace*

*Je dédie ce modeste travail à :*

*- Mes très chers parents, à leur grand sacrifice, leur affection et leur soutien au long de ma carrière scolaire et universitaire.*

*-A mes adorables frères et sœurs, Dont je suis fière pour leur grand soutien et leur amour.*

*-A tous mes chers amis et ceux qui m'aiment, Pour leurs encouragements et leurs soutiens morales spécialement Riad, Bachir, Abdessamed, Khaled.*

*-A mon encadrant Monsieur YOUSFI Abderahim Qui m'ont soutenu à réaliser ce travail.*

*-Grandes dédicaces à mon collègue Mélissa pour ses efforts .*

*-A mon collègue Kais.*

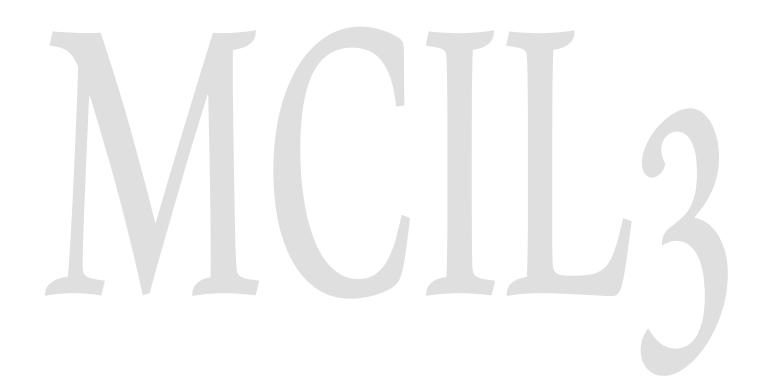

### *Dédicace*

### *consacrer*

*Dieu merci, et cela suffit, et prières soient sur le Prophète bien-aimé, sa famille et ceux qui sont encore en vie mais après :*

*Dieu merci qui nous a permis d'apprécier cette étape de notre parcours universitaire avec nos mémoires, résultats de l'effort et de la réussite, par sa grâce est dédié à nos honorables parents.*

*A toute la généreuse famille qui m'a soutenu et qui sont toujours frères et sœurs a mes collègues dans l'université qui ont-ils fait l'effort pour la réussite de cette mémoire (OUCHENE Rafik , DOUAFLIA Melissa ) ,et Nous adressons nos sincères remerciements a l'encadreur YOUSFI Abderrahime Qui nous a accompagné tout au long de cette mémoire et nous a fourni de précieux informations et conseils, que Dieu le protège* 

*Pour tous les professeurs et étudiants en licence du Collège d'Electronique 2021/2022*

# **Liste des tableaux :**

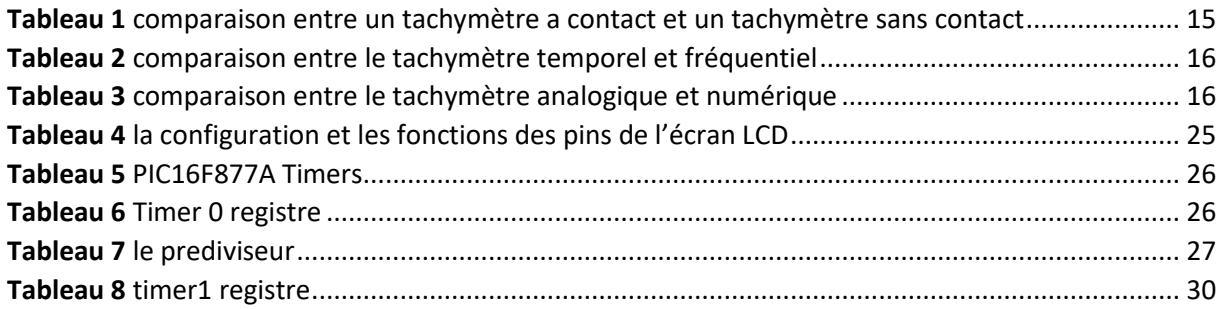

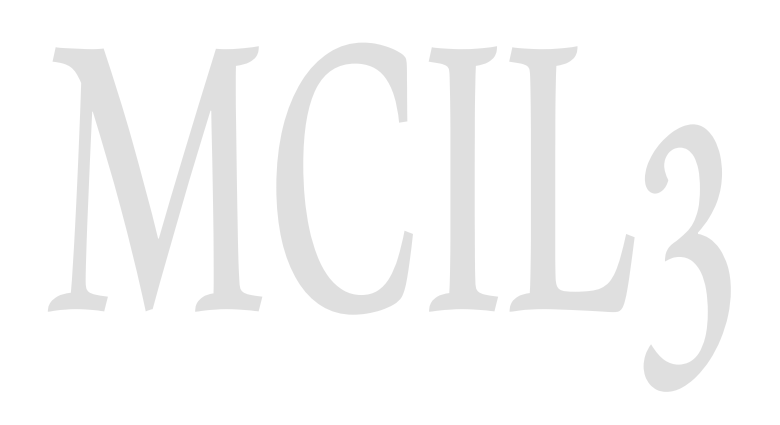

# **Liste des Figures:**

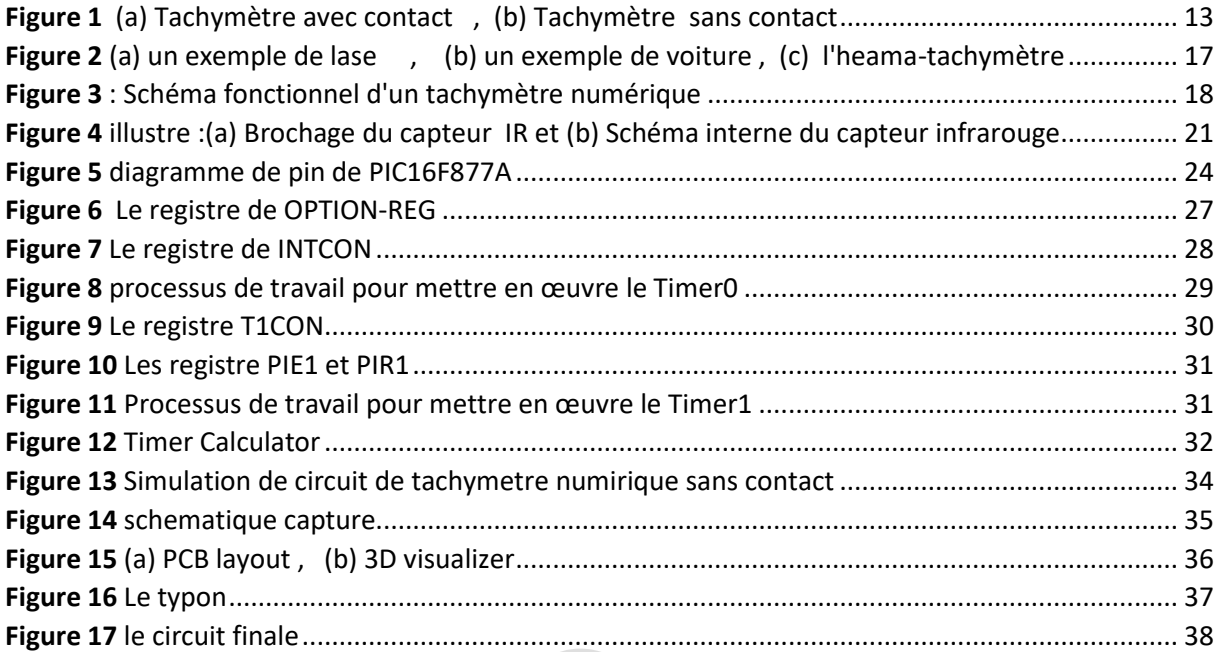

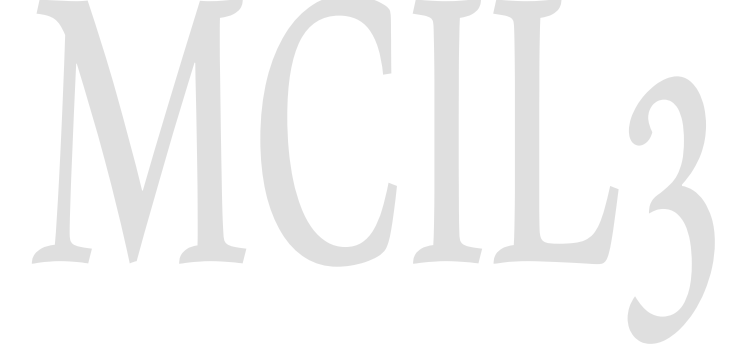

# Sommaire:

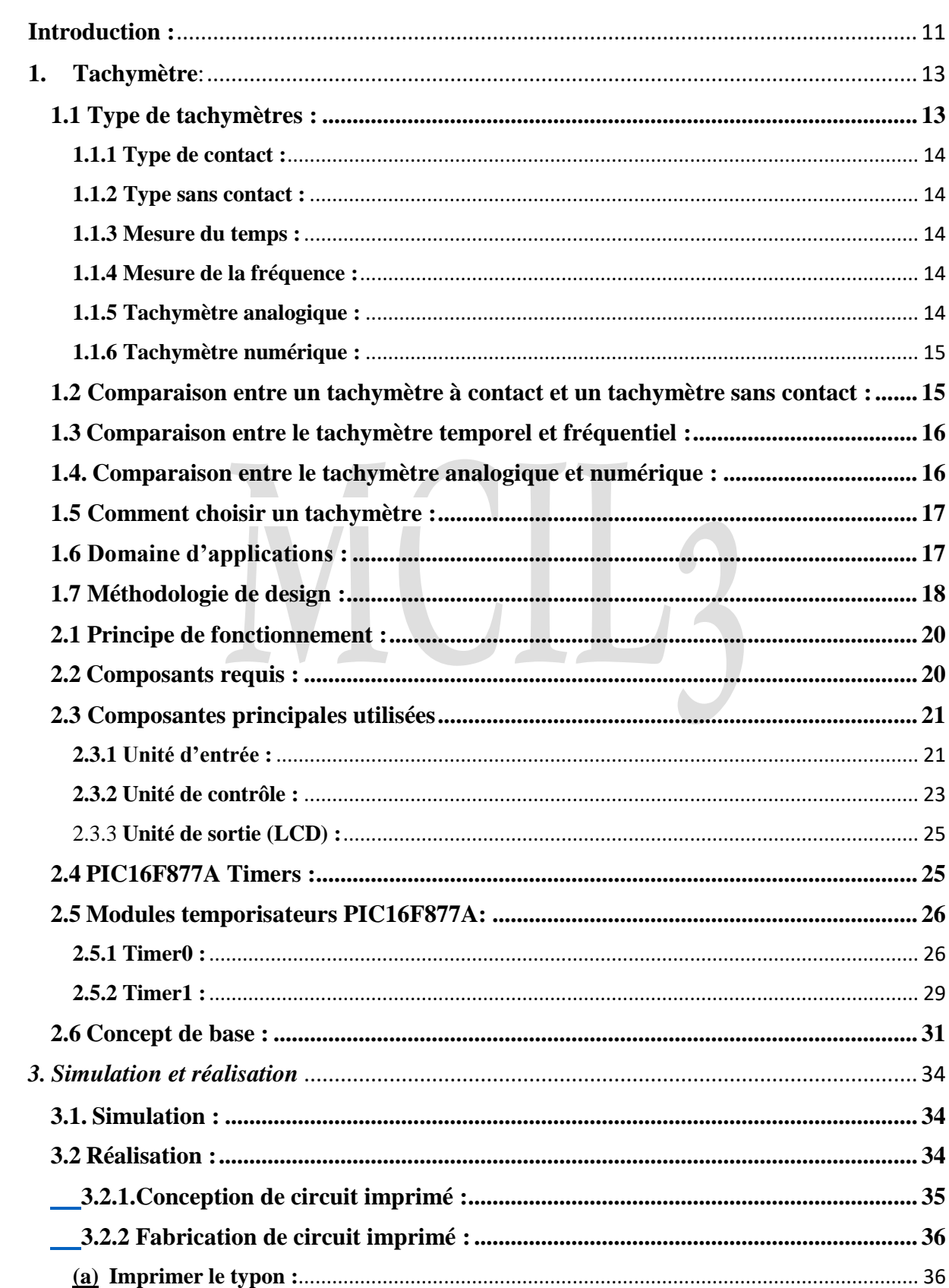

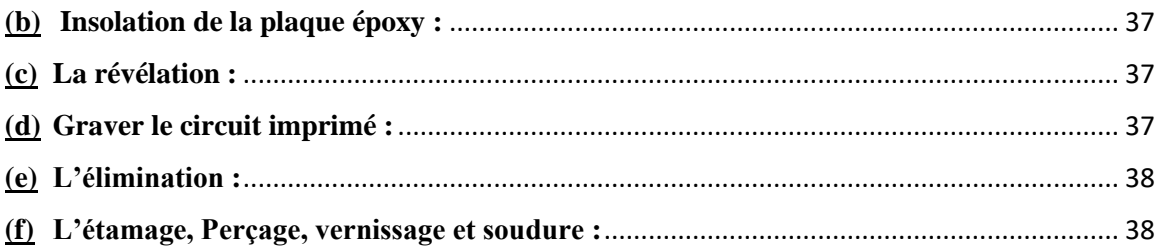

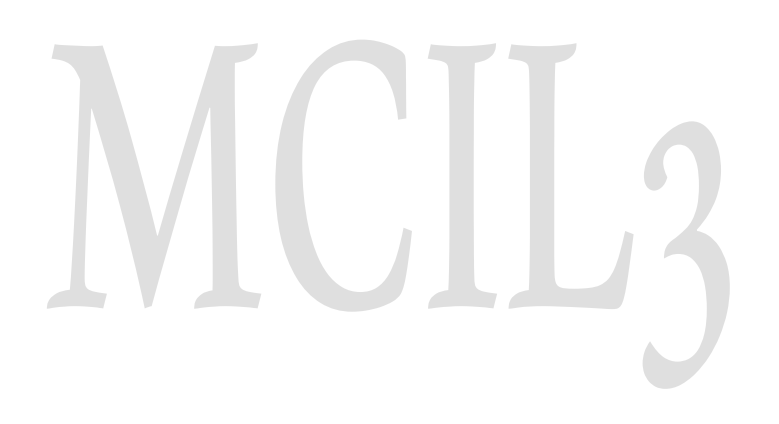

# <span id="page-9-0"></span>**Introduction :**

 Dans cette dernière moderne d'industrialisation, la plupart des industries contiennent des objets rotatifs tels que des moteurs, des rotors, etc., pour une bonne surveillance, sa vitesse doit être mesurée et contrôlée. Pour de telles mesures, il existe de nombreuses méthodes et l'une de ces méthodes est l'utilisation d'un tachymètre. Le tachymètre est un instrument qui mesure la vitesse de tout objet en rotation en révolution par minute (RPM). Il existe des tachymètres mécaniques, où un contact direct entre le moteur et le tachymètre est nécessaire pour mesurer le régime. Ce genre de tachymètres nécessite un entretien régulier et est compliqué à utiliser. Ces instruments souffrent de l'usure. Il existe donc une exigence pour un tachymètre numérique sans contact qui peut être facilement utilisé avec un système de surveillance. Cet article porte sur un tachymètre numérique sans contact conçu à l'aide de la méthodologie infrarouge. L'unité de capteur utilisée pour la mesure est le capteur IR et l'unité de traitement utilisée est un microcontrôleur PIC 16F877A. La valeur mesurée est affichée à l'aide d'un module LCD. Ce type de tachymètre peut être utilisé dans la région où la vitesse est l'unité de mesure et la taille et la précision sont un facteur. Ce modèle peut être utilisé dans des véhicules et des bras robotiques. Ceci est également utilisé dans les avions, les rails….

# CHAPITRE 01

# <span id="page-11-1"></span>**1.Tachymètre**:

Un tachymètre est un outil que les mécaniciens ou les ingénieurs en général utilisent très souvent pour mesurer la vitesse d'un objet en rotation. Un bon exemple est celui des voitures, vous verrez un tachymètre qui mesure le nombre de tours/minute du moteur.

### <span id="page-11-2"></span> **1.1 type de tachymètres :**

Le tachymètre peut être classé

- **En fonction de la technique d'acquisition des données :**
	- 1. Contact
	- 2. Sans contact
- **En fonction de la technique de mesure :**
	- 1. Mesure du temps
	- 2. Mesure de la fréquence

### **En fonction de la méthode d'affichage :**

- 1. Analogique
- 2. Numérique

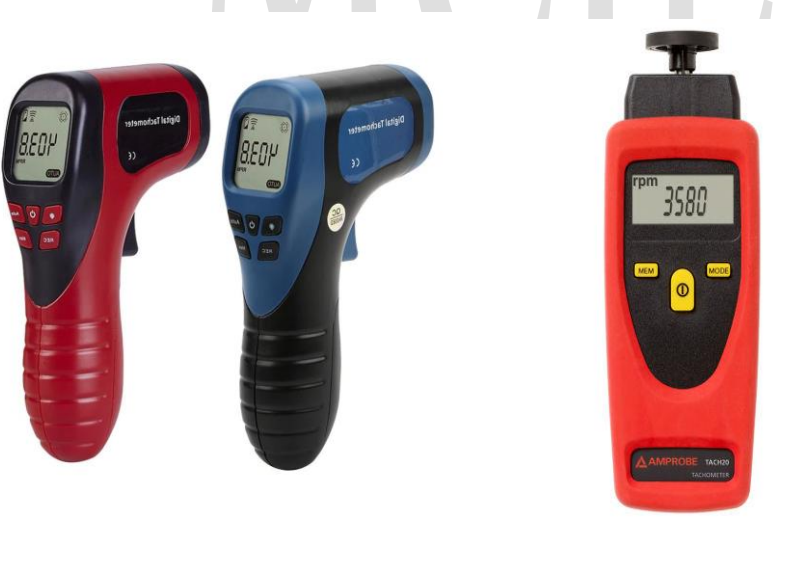

<span id="page-11-0"></span>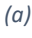

*(a) (b)*

*Figure 1 (a) Tachymètre avec contact , (b) Tachymètre sans contact*

### **1.1.1 Type de contact :**

<span id="page-12-0"></span> Un tachymètre qui est en contact avec l'arbre rotatif est connu sous le nom de tachymètre à contact ce type de tachymètre est généralement fixé à la machine ou au moteur électrique, un encodeur optique ou un capteur magnétique peut également être attaché à ce tachymètre afin de mesurer son RPM

### <span id="page-12-1"></span>**1.1.2 Type sans contact :**

 Un tachymètre qui n'a pas besoin d'un contact physique avec l'arbre rotatif est appelé tachymètre numérique sans contact, dans ce type un laser ou un disque optique est attaché à l'arbre rotatif, et il peut être lu par le faisceau IR ou le laser, qui est dirigé par le tachymètre.

 Ce type de tachymètre peut mesurer de 1 à 100000 RPM, l'angle de mesure est inférieur à 120 degrés, ces types de tachymètres sont efficaces, durables, précis, et compacts et également visibles à longue distance.

### <span id="page-12-2"></span> **1.1.3 Mesure du temps :**

 Un tachymètre qui calcule la vitesse en mesurant l'intervalle de temps entre les impulsions entrantes est connu sous le nom de tachymètre numérique basé sur le temps, la résolution de ce tachymètre est indépendante de la vitesse de la mesure, et il est plus précis pour mesurer les basses vitesses.

### <span id="page-12-3"></span> **1.1.4 Mesure de la fréquence :**

 Un tachymètre qui calcule la vitesse en mesurant la fréquence des piles est appelé tachymètre numérique basé sur la fréquence ; ce type de tachymètre est conçu en utilisant une LED rouge, et la révolution de ce tachymètre dépend de l'arbre rotatif, et il est plus précis pour mesurer la vitesse élevée ; ces tachymètres sont de faible coût et de haute efficacité, qui est entre 1hz-12khz

### <span id="page-12-4"></span> **1.1.5 Tachymètre analogique :**

 Se compose d'une aiguille et d'un cadran de type d'interface, ils n'ont pas de disposition pour le stockage des lectures et ne peuvent pas calculer des détails tels que la moyenne et la déviation, ici, la vitesse est convertie en tension par l'utilisation d'une fréquence externe à la tension, cette tension est ensuite affiché par un voltmètre analogique

### <span id="page-13-1"></span> **1.1.6 Tachymètre numérique :**

 Les tachymètres numériques sont constitués d'un écran numérique (LCD ou LED) et d'une mémoire pour le stockage, ils peuvent effectuer des opérations statistiques et sont très adaptés à la mesure de précision et au contrôle de tout type de quantités basées sur le temps. Les tachymètres numériques sont plus courants de nos jours et fournissent des lectures numériques au lieu d'utiliser des cadrans et des aiguilles.

 Les tachymètres numériques sont capables de mesurer des vitesses faibles à 0,5 RPM et des vitesses élevées à 10000 RPM.

### **1.2 Comparaison entre un tachymètre à contact et un tachymètre sans contact :**

<span id="page-13-2"></span>Le Tableau 1 présente une comparaison entre le tachymètre avec contact et le tachymètre sans contact

| <b>Type de contact</b>                         | <b>Type sans contact</b>                         |  |  |
|------------------------------------------------|--------------------------------------------------|--|--|
| le tachymètre doit être en contact physique    | le tachymètre n'a pas besoin d'être en contact   |  |  |
| avec l'arbre tournant.                         | physique avec l'arbre rotatif                    |  |  |
| tachymètre<br>préférée<br>le<br>est<br>lorsque | préfères où le tachymètre doit être mobile       |  |  |
| généralement fixé à la machine                 |                                                  |  |  |
| généralement, l'encodeur optique / le capteur  | Généralement, le laser est utilisé ou un disque  |  |  |
| magnétique est fixé à l'arbre du tachymètre.   | optique est attaché à un arbre rotatif et lu par |  |  |
|                                                | faisceau IR ou laser                             |  |  |

<span id="page-13-0"></span> *Tableau 1 comparaison entre un tachymètre a contact et un tachymètre sans contact*

### <span id="page-14-2"></span>**1.3. Comparaison entre le tachymètre temporel et fréquentiel :**

La différence entre le tachymètre temporel et le tachymètre fréquentiel est donne dans le tableau 2 ci dissous

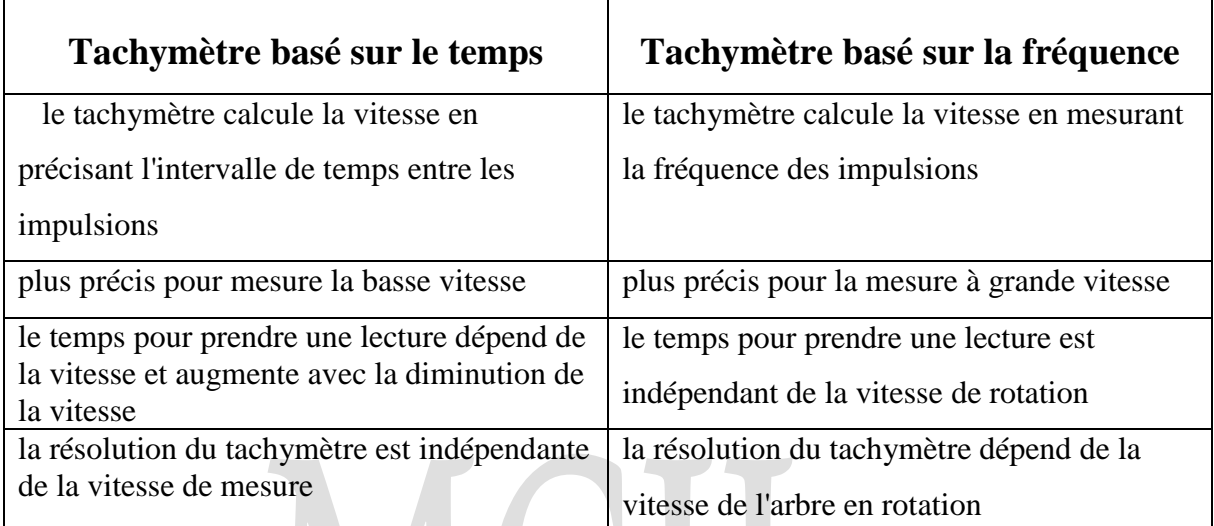

<span id="page-14-0"></span>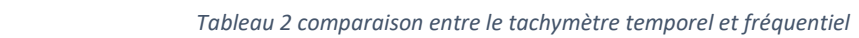

### **1.4. Comparaison entre le tachymètre analogique et numérique :**

<span id="page-14-3"></span>Le tableau 3 montre une comparaison entre les tachymètres analogique et numérique

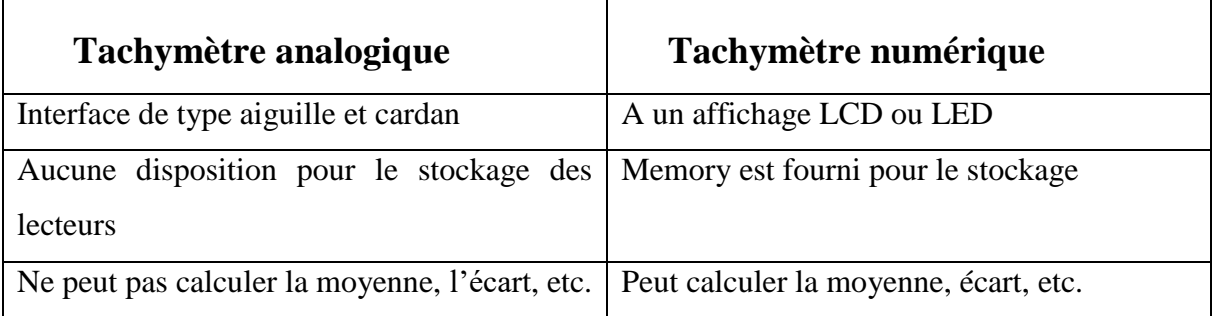

<span id="page-14-1"></span> *Tableau 3 comparaison entre le tachymètre analogique et numérique*

### • Remarque :

La base de notre projet est :

Type sans contact +mesure de la fréquence + numérique

### **1.5 Comment choisir un tachymètre :**

<span id="page-15-1"></span>Choses à considérer lors du choix du tachymètre parfait

- Précision
- Portée
- Temps d'acquisition
- Type de contact / type sans contact
- Portable / fixe
- Numérique / analogique
- Coût

### <span id="page-15-2"></span>**1.6 Domaine d'applications :**

- Le tachymètre est utilisé dans les automobiles, les camions, les avions, les trains et autres véhicules pour mesurer la vitesse de rotation du moteur
- le tachymètre utilisé dans l'ingénierie de la circulation pour estimer la vitesse de la circulation et le volume (l'écoulement)
- le champ médical, l'artifice connu comme l'Haema-tachymètre, est utilisé pour estimer le taux de flux sanguin de la vitesse tournante de la turbine dans l'artifice

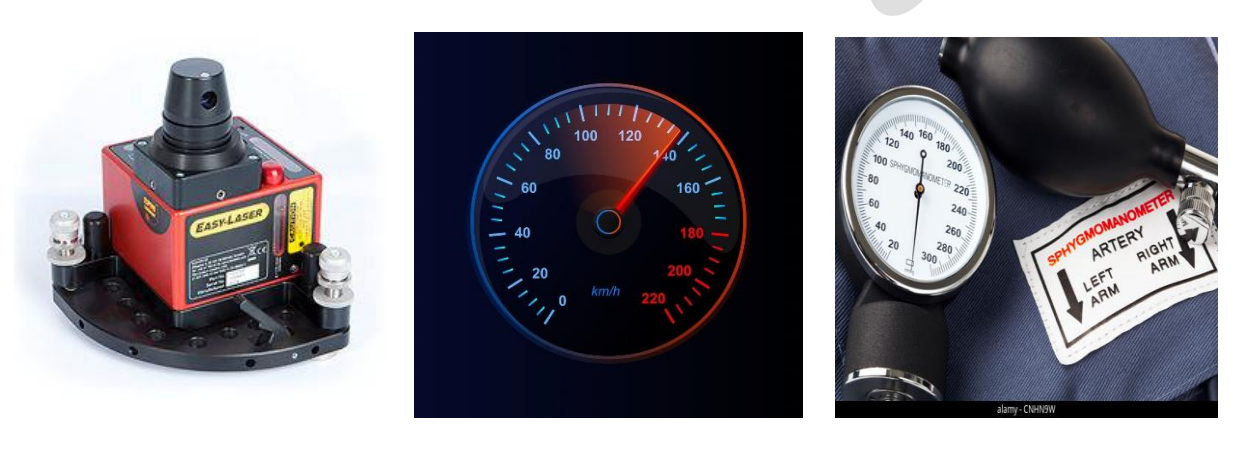

*(a) (b) (c) Figure 2 (a) un exemple de lase , (b) un exemple de voiture , (c) l'heama-tachymètre*

<span id="page-15-0"></span>aussi utilisé pour mesurer beaucoup d'instruments à laser et artifices

 ils sont très essentiels dans les applications industrielles comme le contrôle (par ex : le contrôle de vitesse et dans la boucle proche contrôle le système) ou le contrôlant de la vitesse de moteurs (AC/DC), les convoyeurs, les compresseurs, les pompes, les turbines etc.

### <span id="page-16-0"></span> **1.7 Méthodologie de design :**

 Il y ait plusieurs voies par lesquelles un tachymètre numérique pourrait être conçu, nous choisissons cette méthode qui profite d'un microcontrôleur comme l'unité de contrôle principale ,la technique de transmission infrarouge comme le mécanisme de détection, un module LCD pour l'étalage numérique et un détecteur de vitesse IR pour la détection de la rotation du puits dont la vitesse est mesurée. Dans ce cas, les impulsions comptées proviendront du capteur de vitesse IR, qui donnera une pile de sortie pour chaque rotation de l'arbre. Ces impulsions seront transmises au microcontrôleur pic16F877A pour être comptées. Puis le résultat sera alors affiché sur le module LCD

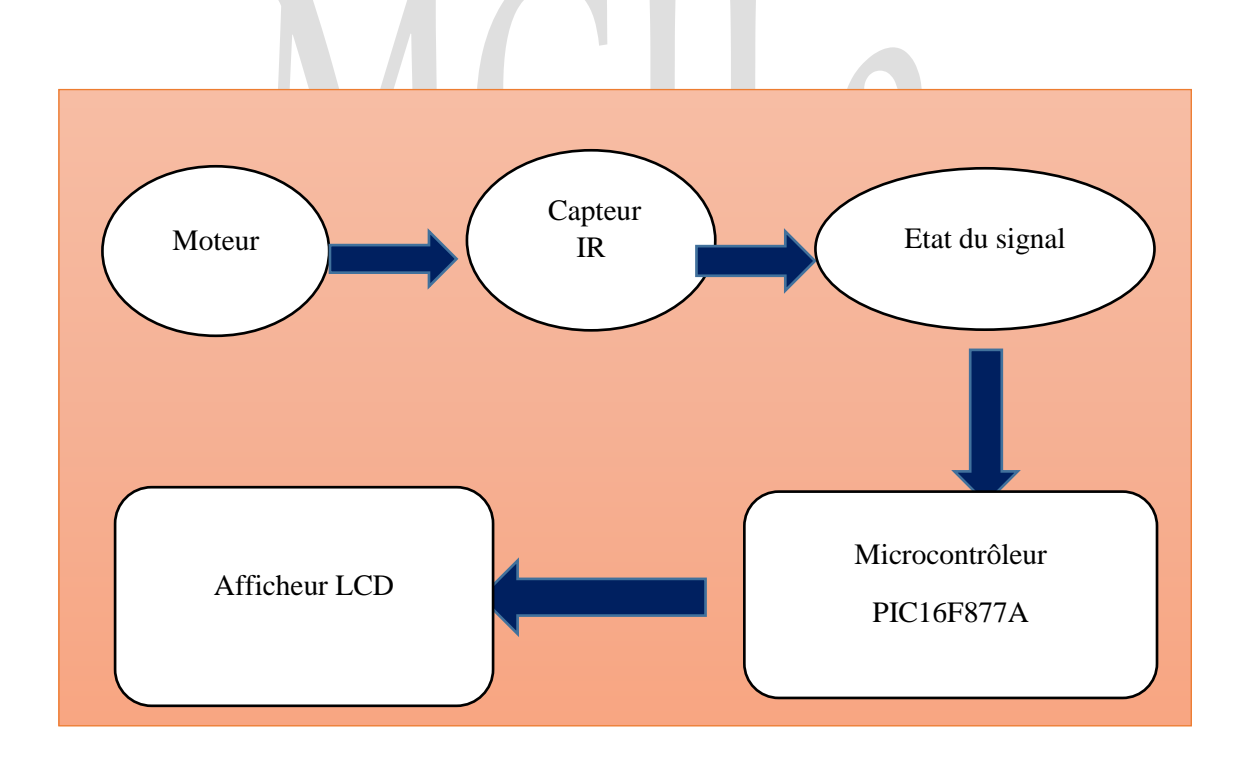

*Figure 3 : Schéma fonctionnel d'un tachymètre numérique*

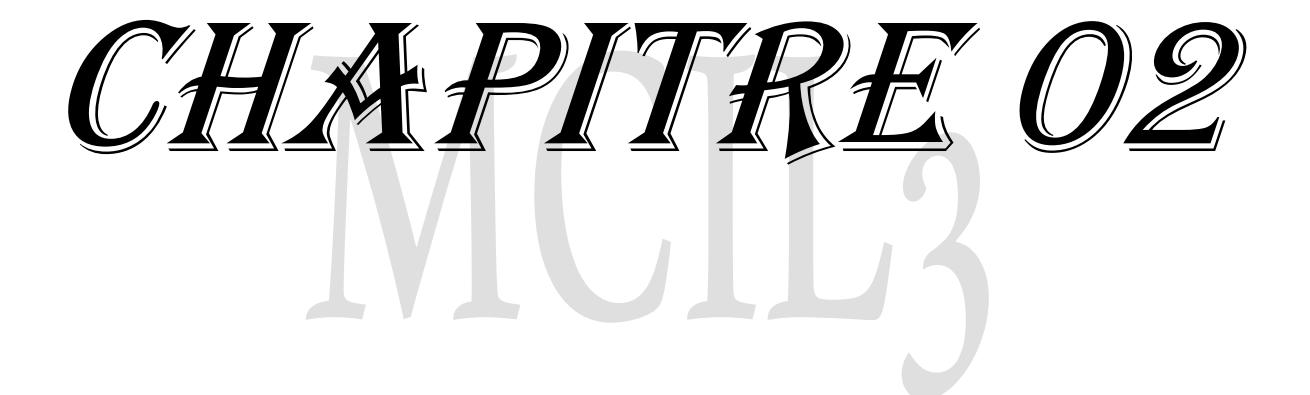

# *2. Tachymètre numérique sans contact*

### **2.1 Principe de fonctionnement** :

<span id="page-18-0"></span> Le principe de base du tachymètre numérique sans contact implique un capteur de vitesse infrarouge IR, un microcontrôleur et une unité d'affichage. Le capteur utilisé ici est une paire d'émetteurs IR infrarouge, le microcontrôleur utilisé est le microcontrôleur PIC16F877A chargé d'un code compilé et le périphérique d'affichage est un module LCD, pour afficher la vitesse

Le capteur IR détecte la vitesse de l'arbre rotatif sans être réellement en contact avec lui par le principe de la transmission et de la réflexion de la lumière et génère un signal qui est donné au comparateur intégré LM393 produisant une impulsion de sortie représentant une logique «1» ou '0'

Cette sortie est élevée « HIGH » lorsque les rayons IR sont reçus et que la sortie est faible « LOW »lorsqu'aucun rayon IR n'est reçu, les impulsions sont données au microcontrôleur pic 16f887a en tant qu'entrée de minuterie et le microcontrôleur est programmé pour calculer le nombre de fois que l'arbre tourne en une seconde et en multipliant la valeur du nombre final par 60 pour obtenir la vitesse en révolution par minute. Cette vitesse est ensuite affichée sur l'écran LCD

### <span id="page-18-1"></span>**2.2 Composants requis :**

- Pic16f877a microcontrôleur
- Capteur IR
- Afficheur LCD
- 8MHZ Quartez Crystal
- Capacité
- Résistance
- Potentiomètre
- Batterie 5v

### **2.3 Composantes principales utilisées**

<span id="page-19-1"></span> Dans ce projet, le microcontrôleur pic 16F877A est utilisé pour mesurer la vitesse à l'aide d'un capteur de vitesse IR et d'un module d'affichage LCD

### **2.3.1 Unité d'entrée [1]:**

<span id="page-19-2"></span>Le module de capteur IR se compose principalement du :

- 1. Transmetteur IR.
- 2. Récepteur à photodiode.
- 3. IC de [comparateurs](https://www.electroduino.com/lm393-comparator-ic-pinout-specifications-working-principle/) LM393.
- 4. Résistance variable (Trim. pot).
- 5. LED d'alimentation.
- 6. LED de sortie.

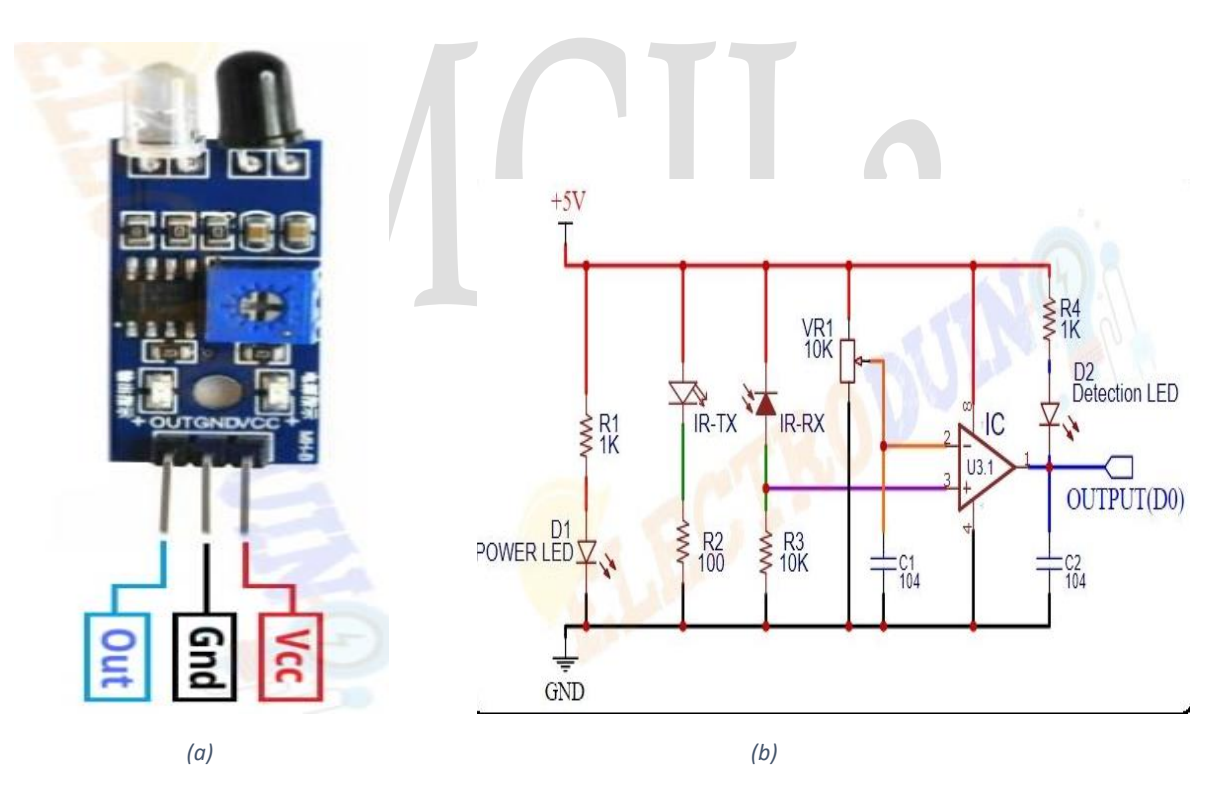

*Figure 4 illustre :(a) Brochage du capteur IR et (b) Schéma interne du capteur infrarouge*

### <span id="page-19-0"></span>1. LED infrarouge ou émetteur IR :

Une LED IR est une diode électroluminescente (LED) spécialement conçue, elle émet **des** rayons infrarouges. La longueur d'onde des rayons infrarouges est comprise entre 700 nm et 1mm. Normalement, une LED IR ressemble à une LED normale. Il a deux bornes, la plus

longue est positive et la plus petite est négative. Lorsque la LED IR fonctionne sur une alimentation électrique, elle commence à émettre des rayons infrarouges

### 2. Récepteur à photodiode ou récepteur IR :

Normalement, les récepteurs IR sont des photodiodes. C'est un semi-conducteur qui possède une jonction PN. Une photodiode est capable de détecter les rayons infrarouges. Il fonctionne en Reverse Bais. La photodiode a une résistance très élevée en l'absence de rayons infrarouges et devient faible lorsque les rayons infrarouges tombent dessus. En outre, il a deux terminaux, le plus long est positif et le plus petit est négatif.

### 3. IC de [comparateurs](https://www.electroduino.com/lm393-comparator-ic-pinout-specifications-working-principle/) LM393 :

Tout d'abord, nous devons connecter la source d'alimentation avec la broche Vcc et GND du CI LM393 pour activer le CI. Ensuite, nous devons fournir deux tensions d'entrée à l'ampli-op à des fins de comparaison. Maintenant, nous pouvons obtenir une sortie de l'ampli-op.

À titre d'exemple, nous avons utilisé ici l'Op**-**Amp1 du CI LM393 pour obtenir la sortie**.** Tout d'abord, nous fournissons la tension d'entrée 1 à la borne inverseuse (Pin2) **e**t la tension d'entrée 2 à la borne non inverseuse (Pin3)

Si la tension d'entrée 1 est supérieure à la tension d'entrée 2, alors la sortie de l'amplificateur opérationnel sera attirée vers le sol, ce qui signifie que la tension de sortie est basse (GND)

Si la tension d'entrée 1 est inférieure à la tension d'entrée 2, la sortie de l'amplificateur opérationnel reste à VCC, ce qui signifie que la tension de sortie est élevée (VCC)

### 4. Résistance variable (pot de trim.) :

 Le capteur IR a une résistance variable intégrée (potentiomètre). Cette résistance variable est un préréglage 10k. Il est utilisé pour définir la plage de fonctionnement. Tournez le bouton de préréglage pour régler la distance de détection, la plage de fonctionnement efficace de 2 à 10 cm. Si le bouton de préréglage est tourné dans le sens des aiguilles d'une montre, la plage de détection sera augmentée. S'il tourne dans le sens inverse des aiguilles d'une montre, la plage de détection sera réduite.

5. Voyant d'alimentation :

Cette LED intégrée indique que l'alimentation du capteur IR est activée ou désactivée. Lorsque nous allumons l'alimentation du capteur IR, cette LED ROUGE s'allume également.

### 6. Voyant de sortie :

Lorsque l'infrarouge est réfléchi vers le récepteur IR et que le capteur détecte un obstacle, la LED verte s'allume. Ainsi, la LED verte indique que le capteur détecte un obstacle.

### **Comment fonctionne le module de capteur infrarouge :**

Lorsque nous connectons le module de capteur IR à l'alimentation 5v. En même temps, la LED infrarouge (IR-TX) commence à émettre des rayons infrarouges. Réglez ensuite la tension de seuil à l'entrée non inverseuse (3) du CI en tournant le bouton du potentiomètre pour régler la sensibilité du capteur.

Si les rayons infrarouges atteignent la surface de l'objet et qu'une partie du rayonnement est réfléchie vers le récepteur IR (IR-RX). La photodiode ou le récepteur IR (IR-RX) détecte la lumière infrarouge.

Lorsque la lumière infrarouge réfléchie tombe sur la photodiode, la résistance de la photodiode tombe d'une valeur énorme et la tension aux bornes de la photodiode chute. Ainsi, une quantité élevée de tension de la photodiode est donnée à l'entrée **inverseuse (2)** du CI. Ensuite, le CI LM393/LM358 compare cette tension avec la tension de seuil. Dans cette condition, la tension d'entrée inverseuse est supérieure à la tension d'entrée non inverseuse, de sorte que la sortie IC est basse (0) **.**Ainsi, la sortie du capteur est faible (0)

Lorsque la photodiode ou le récepteur IR (IR-RX) ne détecte pas la lumière infrarouge, la résistance de la photodiode sera très élevée. Ainsi, une faible quantité de tension de la photodiode est donnée à l'entrée inverseuse (2) du CI. Ensuite, le CI LM393/LM358 compare cette tension avec la tension de seuil. Dans cette condition, la tension d'entrée inverseuse est inférieure à la tension d'entrée non inverseuse, de sorte que la sortie du circuit intégré est élevée (1). Ainsi, la sortie du capteur est élevée (1)

### **2.3.2 Unité de contrôle [2]:**

<span id="page-21-0"></span> L'unité de traitement fait référence au microcontrôleur PIC de la micro chip qui est la partie et le cœur le plus important du dispositif de mesure il compte les impulsions obtenues à partir du capteur de vitesse IR et après cela, il effectue toutes les opérations mathématiques nécessaires pour calculer le RPM qui est affiché sur le module LCD

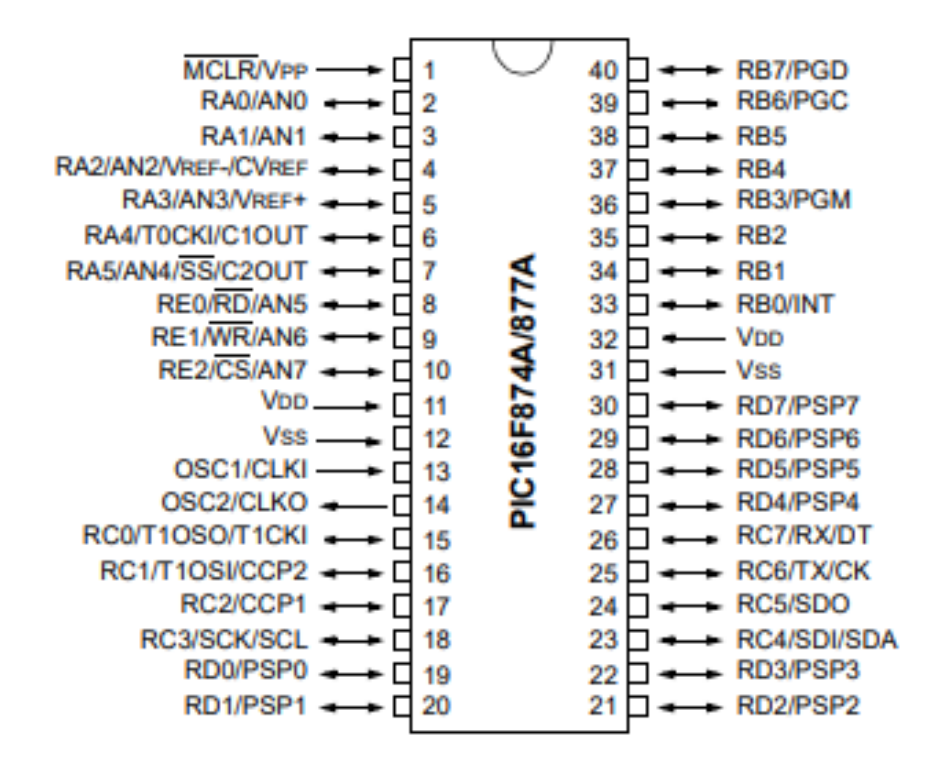

<span id="page-22-0"></span> *Figure 5 diagramme de pin de PIC16F877A*

Les caractéristiques du microcontrôleur PIC16F877A sont données ci-dessous :

- $\bullet$  seulement 35 instructions à un seul mot pour apprendre
- Vitesse de fonctionnement: DC Entrée d'horloge de 20 MHz DC 200 ns Cycle d'instructions
- Jusqu'à 8k x 14 mots de mémoire du programme flash,
- Jusqu'à 368 x 8 octets de mémoire de données (RAM),
- Jusqu'à 256 x 8 octets de mémoire de données EEPROM
- Trois Timers : deux timers de bits ( timer0 et timer2) un timer se 16bits (timer1)
- Deux modules Capture, Comparez, PWM
- $\bullet$  10 bits, jusqu'à 8 canaux analogiques-numériques, Convertisseur (A / D)
- Plage de tension de fonctionnement large  $(2,0 \text{ V} \land 5,5 \text{ V})$
- Plages de températures commerciales et industrielles
- Basse consommation énergétique

### 2.3.3 **Unité de sortie (LCD) [2]:**

<span id="page-23-1"></span> L'unité de sortie est l'écran à cristaux liquides (LCD). L'écran LCD est utilisé pour afficher la vitesse de rotation de l'arbre. Ceci est possible grâce à ses terminaux de données et registre de commande auquel le microcontrôleur est connecté. La vitesse est mesurée en une seconde et multiplié par soixante pour donner la valeur pendant une minute. Un écran LCD contient de deux lignes et chaque ligne peut afficher 16 caractéristiques, et est connu sous le nom de 16 x 2 LCD la configuration et les fonctions de la broche LCD

| Pin            | <b>Name</b>                 | <b>Fonction</b>                                                                                     |  |  |
|----------------|-----------------------------|----------------------------------------------------------------------------------------------------|--|--|
|                | <b>GND</b>                  | Masse $(0V)$                                                                                        |  |  |
|                | $V_{CC}$                    | Tension d'alimantation 5V (4.7V-5.3V)                                                               |  |  |
| 3              | $\rm V_{EE}$                | Reglage du contraste par une resistance variable                                                    |  |  |
| $\overline{4}$ | <b>RS</b>                   | Selectionne le register de command lorsqu'il est bas et le register de donneè<br>lorsqu'il est haut |  |  |
| 5              | <b>RW</b>                   | Bas pour ecrire dans le register et haute a lire du register                                        |  |  |
| 6              | E                           | Envoi des donnees aux broches de donnee lorsqu'une impultion haute a                                |  |  |
|                |                             | basse est donnee                                                                                    |  |  |
|                | D <sub>B</sub> <sup>0</sup> | Line de bus de données HL                                                                           |  |  |
| 8              | DB <sub>1</sub>             | Line de bus de données HL                                                                           |  |  |
| 9              | D <sub>B</sub> 2            | Line de bus de données HL                                                                           |  |  |
| 10             | D <sub>B</sub> 3            | Line de bus de données HL                                                                           |  |  |
| 11             | D <sub>B</sub> 4            | Line de bus de données HL                                                                           |  |  |
| 12             | D <sub>B5</sub>             | Line de bus de données HL                                                                           |  |  |
| 13             | D <sub>B6</sub>             | Line de bus de données HL                                                                           |  |  |
| 14             | D <sub>B</sub> 7            | Line de bus de données HL                                                                           |  |  |
| 15             | $Led+$                      | Retro-eclairage V <sub>CC</sub> 5v (sortie de tension negative LED)                                 |  |  |
| 16             | Led-                        | Rectro-eclairage GND (0V)                                                                           |  |  |

<span id="page-23-0"></span> *Tableau 4 Configuration et Fonctions des pins de l'écran LCD*

### **2.4 PIC16F877A Timers :**

<span id="page-23-2"></span> Le Timer est utilisée pour mesurer le temps ou générer une temporisation précise. C'est une application importante dans un système embarqué. Il maintient la synchronisation de fonctionnement en synchronisation avec une horloge système ou une horloge externe. La timer est utilisée pour compter les cycles et effectuer une action particulière à un moment précis ou éventuellement démarrer un cycle d'interruption. Les cycles numériques comptés par la minuterie peuvent être fournis en interne via l'horloge périphérique ou en externe via un cristal, dans cet article, nous examinerons les détails de la minuterie pic16f877a avec des exemples

La minuterie n'est rien d'autre qu'un simple compteur binaire qui peut être configuré pour compter les impulsions d'horloge (interne/externe). Une fois qu'il atteint la valeur maximale, il revient à zéro en définissant un indicateur de débordement et génère l'interruption si elle est activée.

**Prediviseur** : Prediviseur est un bloc qui se présente à l'intérieur du module de temporisation et il est utilisé pour diviser la fréquence d'horloge par une constante. Il permet à la minuterie d'être cadencée au rythme souhaité par l'utilisateur.

### **2.5 Modules temporisateurs PIC16F877A [4] :**

<span id="page-24-2"></span>Le PIC16F877A dispose essentiellement de trois modules de minuterie. . Ces modules à trois temporisateurs sont nommés TIMER 0, TIMER 1 et TIMER 2. Ces modules permettent d'effectuer divers temporisateurs, compteurs ou génération PWM..

| <b>Timer</b>  | <b>Taille</b> | Registre de contrôle | Registre de      | <b>Délai</b> | Délai   |
|---------------|---------------|----------------------|------------------|--------------|---------|
|               |               |                      | comptage         | minimum      | maximum |
| <b>TIMER0</b> | 8 bit         | <b>OPTION-REG</b>    | TMR0             | 0.2us        | 13ms    |
| <b>TIMER1</b> | $16$ bit      | <b>T1CON</b>         | TMR1H,TMR1L      | 0.2us        | 260ms   |
| <b>TIMER2</b> | 8 bit         | <b>T2CON</b>         | TMR <sub>2</sub> | 0.2us        | 819us   |

<span id="page-24-0"></span> *Tableau 5 PIC16F877A Timers*

### <span id="page-24-1"></span>**2.5.1 Timer0 :**

<span id="page-24-3"></span>Le temporisateur 0 a un registre appelé registre TMR0, qui a une taille de 8 bits. Le tableau ci-dessous montre les registres associés au module PIC16f877A Timer 0.

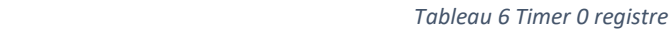

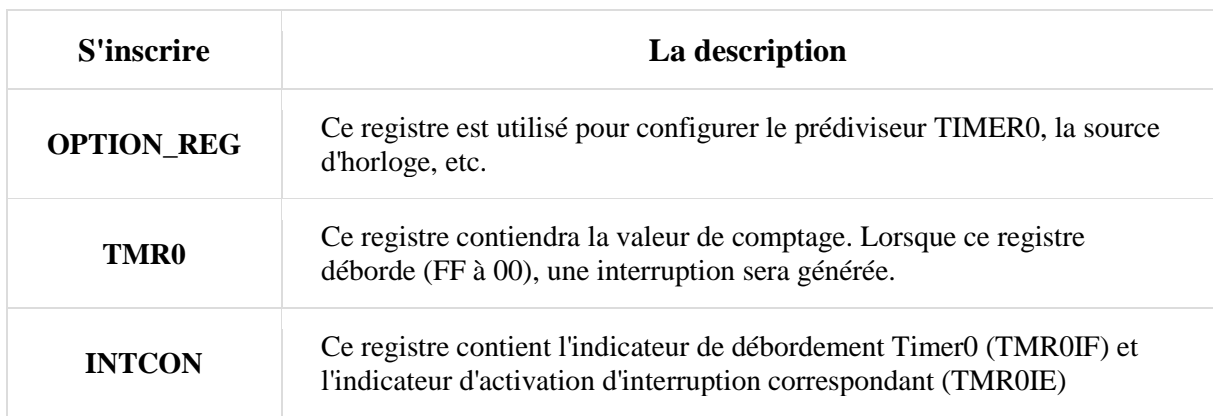

### **Structure de OPTION\_REG :**

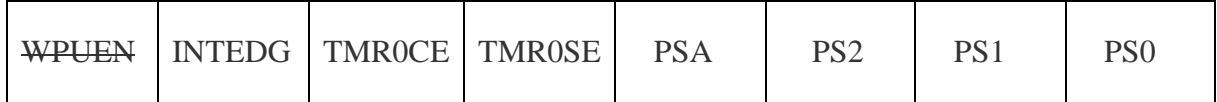

<span id="page-25-1"></span>*Figure 6 Le registre de OPTION-REG*

### **RBPU :** non applicable aux minuteries

**INTEDG :** non applicable aux minuteries

### **T0CS (bit de sélection de source d'horloge TMR0)**

- 1-Transition sur la broche T0CKI
- 0-Horloge de cycle d'instruction interne (CLKO)

### **T0SE (bit de sélection de bord source TMR0)**

- 1- Incrément sur la transition haut vers bas sur la broche T0CKI
- 0- Incrément sur la transition bas vers haut sur la broche T0CKI

### **PSA (Prescaler Assignment bit)**

- 1-Prescaler est affecté au WDT
- 0-Prescaler est affecté au Timer 0

### **PS2 : PS0 (bits de sélection de débit de pré-échelonneur)**

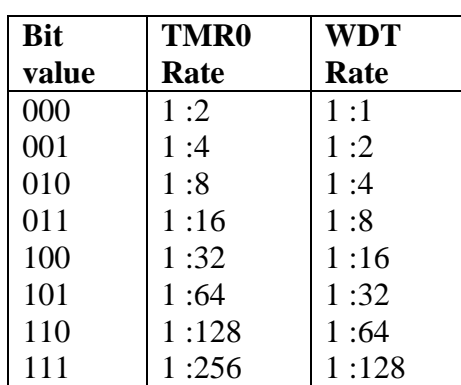

<span id="page-25-0"></span> *Tableau 7 le prediviseur*

Le Prediviseur n'est pas accessible mais peut être configuré à l'aide des bits PS2:PS0 de OPTION\_REG.

### **Structure d'INTCON :**

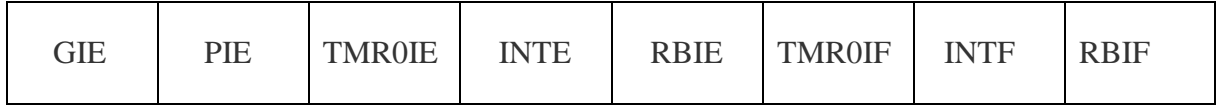

<span id="page-26-0"></span> *Figure 7 Le registre de INTCON*

### **GIE (Global Interrupt Enable bit)**

1-Active toutes les interruptions non masquées

0-Désactive toutes les interruptions

### **PIE (Peripheral Interrupt Enable bit)**

- 1-Active toutes les interruptions périphériques non masquées
- 0-Désactive toutes les interruptions périphériques

### **TMR0IE (bit d'activation d'interruption de débordement TMR0)**

1-active l'interruption TMR0

0-désactive l'interruption TMR0

### **INTE (bit d'activation d'interruption externe RB0/INT)**

1-active l'interruption externe RB0/INT

0-désactive l'interruption externe RB0/INT

### **RBIE (bit d'activation d'interruption de changement de port RB)**

1-active l'interruption de changement de port RB

0-désactive l'interruption de changement de port RB

### **TMR0IF (bit d'indicateur d'interruption de débordement TMR0)**

Le registre 1-TMR0 a débordé (doit être effacé dans le logiciel) Le registre 0-TMR0 n'a pas débordé

### **INTF (Bit d'indicateur d'interruption externe RB0/INT)**

1-RB0/INT Une interruption externe s'est produite (doit être effacée dans le logiciel)) 0-RB0/INT L'interruption externe ne s'est pas produite

### **RBIF (RB Port Change Interrupt Flag Bit)**

1-Au moins une des broches RB7 - RB4 a changé d'état ; une condition de non-concordance continuera à définir le bit de ligne. La lecture du PORT B mettra fin à la condition de non-

concordance et permettra au bit d'être effacé (doit être effacé dans le logiciel) 0-Aucune des broches RB7 - RB4 n'a changé d'état.

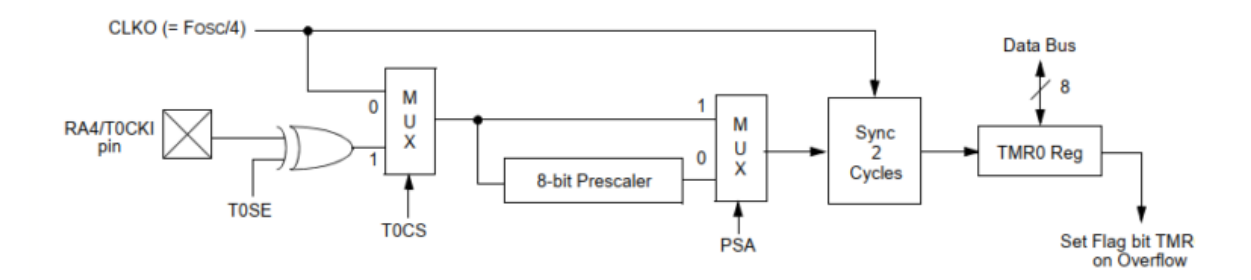

<span id="page-27-0"></span> *Figure 8 processus de travail pour mettre en œuvre le Timer0*

### **Timer 0 mode compteur :**

Ce mode est sélectionné si :

Activez les interruptions globales et périphériques en définissant

les bits **GIE=1** et **PIE=1** (b7 et b6 de registre INTCON)

- **TOCS** = 1. TMR0 est alors incrémenté à chaque front montant ou descendant sur la broche PA4/CLK (pin3) (b5 de registre OPTION-REG)
- <span id="page-27-1"></span> **TOSE** = 0 le compteur s'incrémente à chaque front montant. (b4 de registre OPTION-REG)
	- **2.5.2 Timer1 :**

Le module temporisateur TMR1 est un temporisateur/compteur 16 bits avec les caractéristiques suivantes :

- Temporisateur/compteur 16 bits avec deux registres 8 bits TMR1H/TMR1L
- Lisible et inscriptible
- Prédiviseur programmable par logiciel jusqu'à 1:8
- Sélection de l'horloge interne ou externe
- Interruption sur débordement de FFFFh à 00h
- Edge select pour horloge externe

Le tableau ci-dessous montre les registres associés au module PIC16f877A Timer1.

<span id="page-28-0"></span>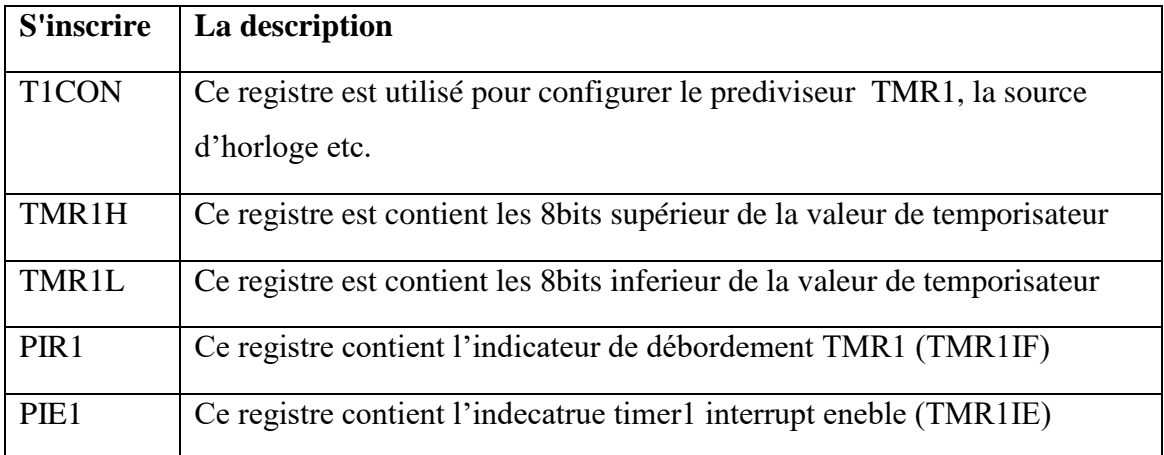

### **Structure de T1CON :**

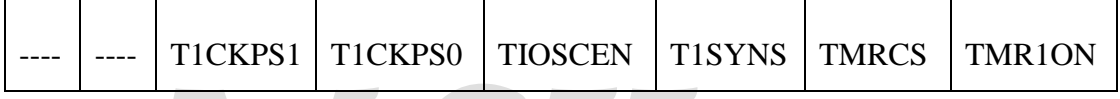

### <span id="page-28-1"></span> *Figure 9 Le registre T1CON*

### **Bit 7 et Bit 6 (non implémentés)** : Lire comme '0'

**T1CKPS1:T1CKPS0** (bits de sélection de pré calibrage de l'horloge d'entrée Timer1)

 $11$  = valeur de pré calibrage  $1:8$ 

 $10 =$  valeur de pré calibrage 1:4

 $01$  = valeur de pré calibrage 1:2

 $00$  = valeur de pré calibrage 1:1

### **T1OSCEN** (bit de contrôle d'activation de l'oscillateur du temporisateur 1)

1-l'oscillateur est activé

0-l'oscillateur est désactivé

**T1SYNC** (bit de contrôle de synchronisation d'entrée d'horloge externe du temporisateur 1)

1-Ne pas synchroniser l'entrée d'horloge externe

0-Synchroniser l'entrée d'horloge externe

**TMR1CS** (Timer 1 Clock Source Select bit)

1-Horloge externe de la broche RC0/T1OSO/T1CKI (sur le front montant)

0-Horloge interne (FOSC/4)

### **TMR1ON (temporisateur 1 activé bit)**

1-active le temporisateur 1

0-arrête le temporisateur 1

### **Structure de PIE1 et PIR1 :**

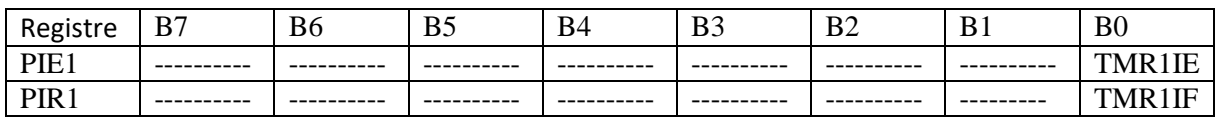

<span id="page-29-0"></span> *Figure 10 Les registre PIE1 et PIR1*

- **Registre PIE1 : TMR1IE** : Débordement du timer TMR1
- **Registre PIR1 : TMR1IF** : le drapeau du timer TMR1

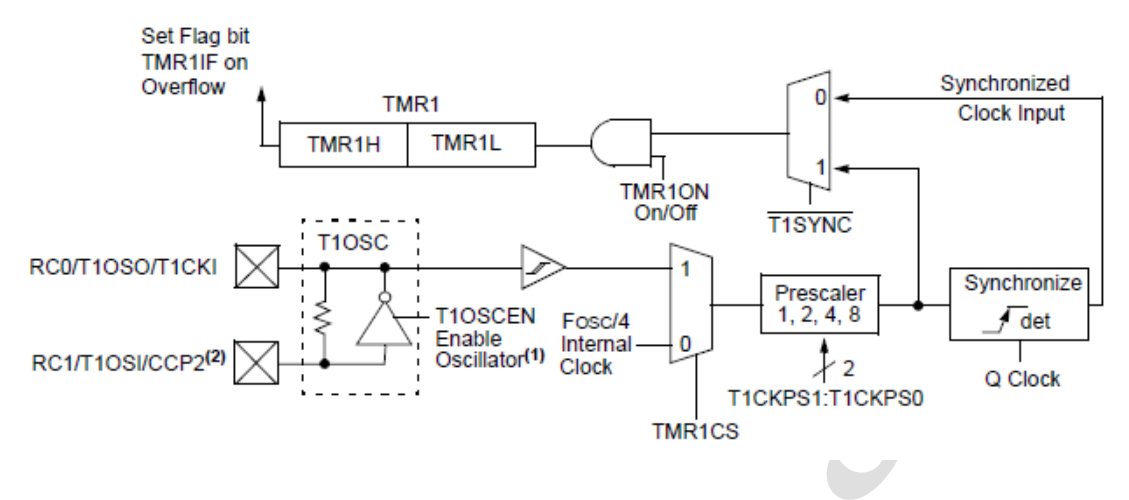

<span id="page-29-1"></span> *Figure 11 Processus de travail pour mettre en œuvre le Timer1*

### *Timer 1 en mode timer :*

- T1CKPS1=1 T1CKPS0=1, choisir un pré deviseur de l''horloge d'entre est 1 :8 ( b5 et b4 de registre T1CON)
- TMR1ON=1 active le tmer 1 (b0 de register T1CON)
- TMR1IE=1 Débordement du timer TMR1 (b0 de registre PIE1)

<span id="page-29-2"></span>TMR1IF=0 initialisé le drapeau de timer 1 ( b0 de registrePIR1 )

### **2.6 Concept de base :**

 Le module Timer 0 compte la rotation de la roue, il peut compter maximum  $(2^8 - 1) = 255$  rotation a la second, si la rotation est de 2 tours/s, alors RPM est de 2\*60=120 RPM signifie rotation par minute

- Ici, nous utilisions le module Timer1 pour générer une interruption de 250 ms, Le module Timer 1 généré une interruption de 250ms et augmente la valeur de i. ici i est un variable entière, il généré un délai de 1 second. Le module timer1 ne peut pas générer 1 second
- Le module IR Sensor est utilisé pour la conversion. Le module de capteur IR convertit la rotation en impulsions. Le module timer0 compte ces impulsions
- J'utilise **Timer Calculator** pour 250ms Timer1 Interrupt

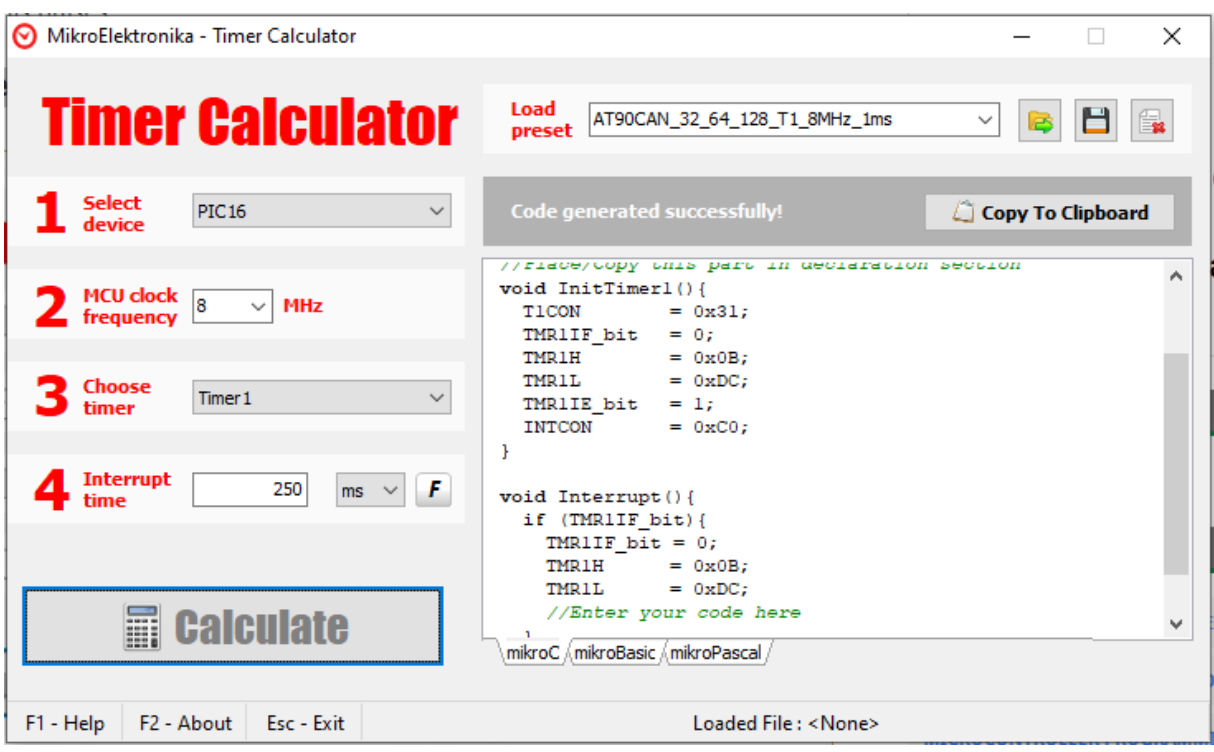

<span id="page-30-0"></span> *Figure 12 Timer Calculator*

# CHAPITRE 03

# <span id="page-32-1"></span>*3. Simulation et réalisation*

### **3.1. Simulation :**

<span id="page-32-2"></span> La simulation de ce projet se fait à l'aide de proteus. Étant donné que le projet implique le déplacement d'objets, il n'est pas possible de démontrer le projet complet à l'aide de la simulation, mais le fonctionnement du module LCD peut être vérifié. Simplement en chargeant le fichier HEX dans la simulation et en le simulant. Pour vérifier que le tachymètre fonctionne, nous avons remplacé le capteur IR par un générateur d'impulsions, pendant la simulation nous pouvons cliquer sur le générateur de pouls pour changer la fréquence qui déclenche l'interruption et vérifiant si la vitesse couverte devient actualisée comme montré ci-dessus

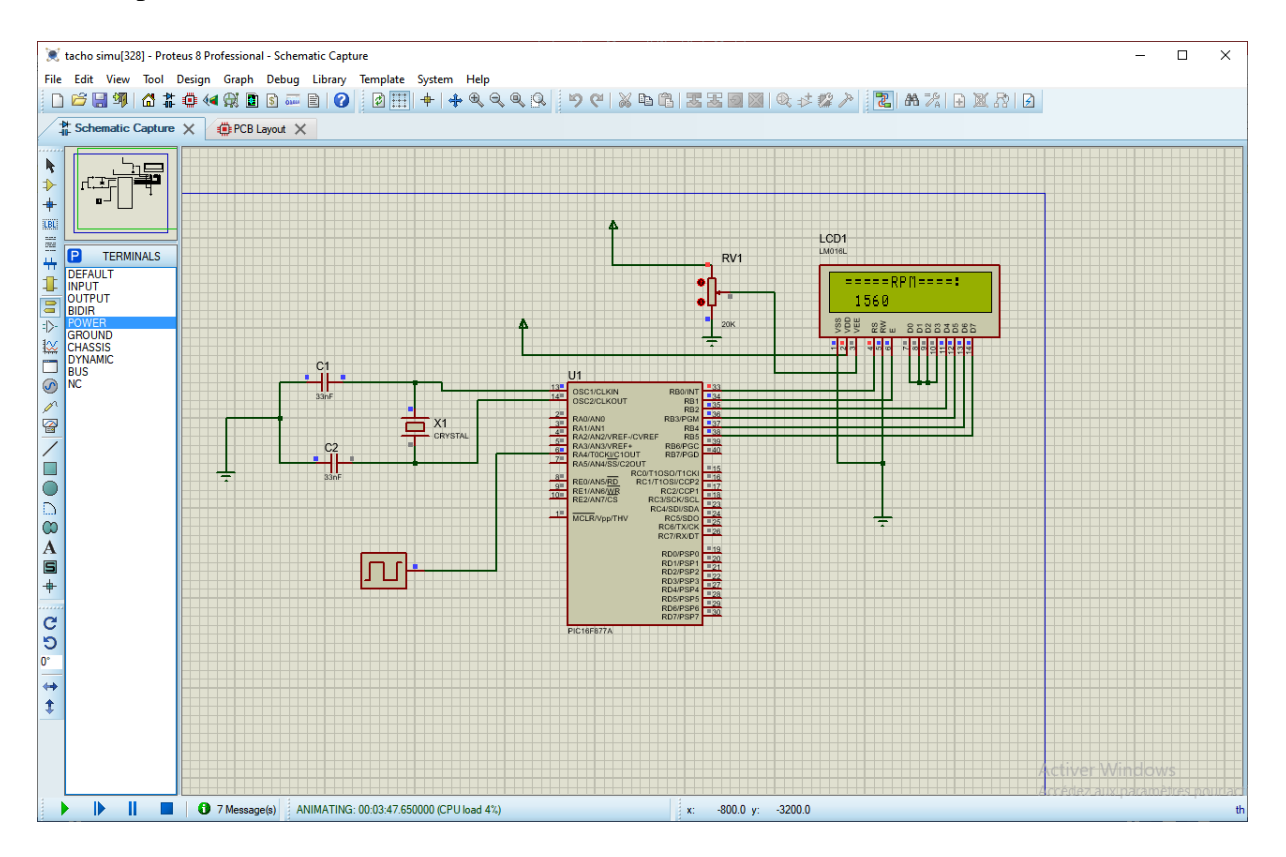

*Figure 13 Simulation de circuit de tachymetre numirique sans contact*

### <span id="page-32-0"></span>**3.2. Réalisation :**

<span id="page-32-3"></span>Pour réalise notre carte imprime on a passé sur deux étape :

### **3.2.1. Conception de circuit imprimé :**

<span id="page-33-1"></span>Les deux chapitre précédant de cette description de projet ne traitaient que de la conception théorique du tachymètre numérique, maintenant en utilisant le logiciel ARES nous avons conçu le PCB, la taille de notre carte est d'environ 95,8 mm x 60,5 mm

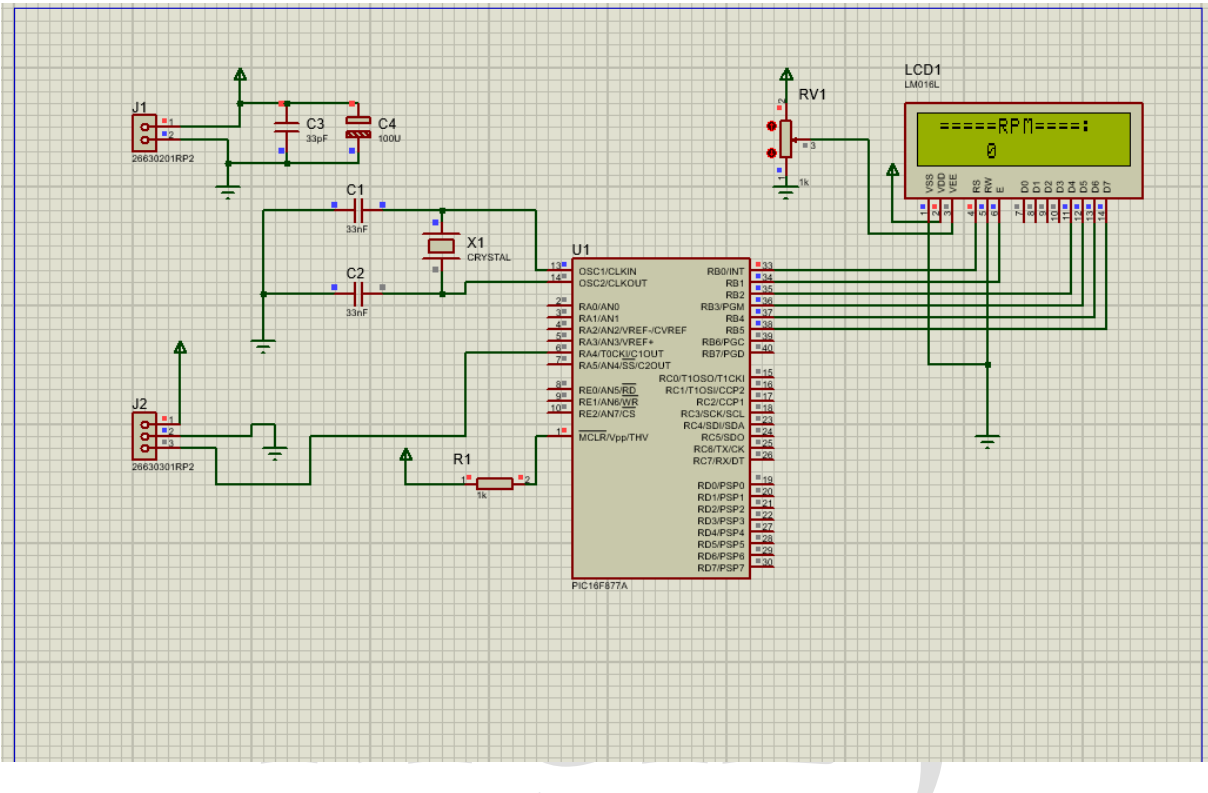

<span id="page-33-0"></span> *Figure 14 schematique capture*

La figure 15 montre le PCB et la 3D visualisation

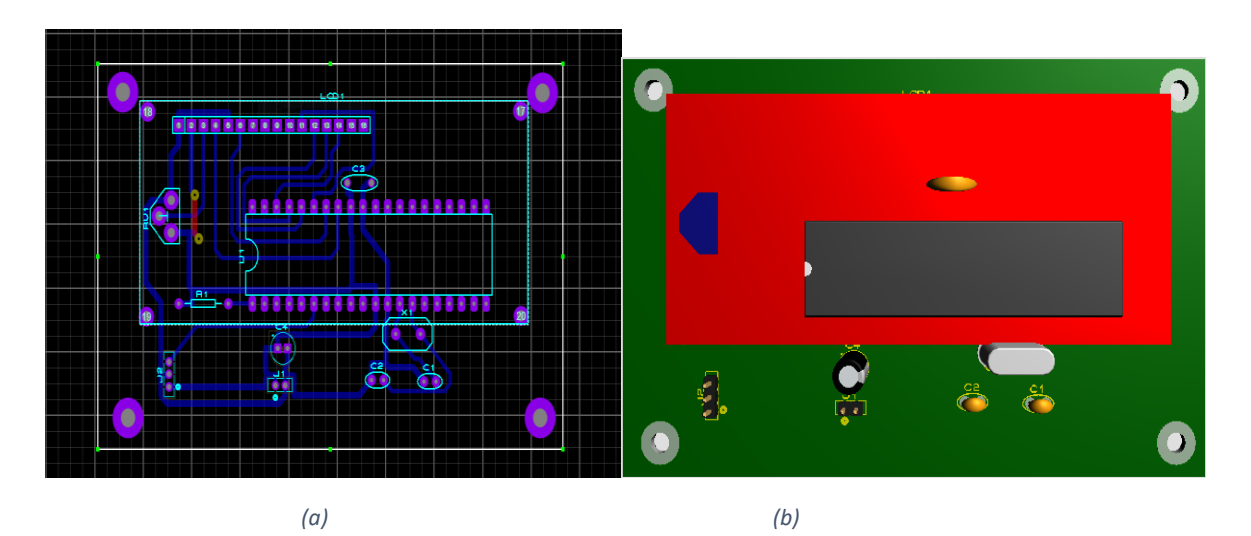

*Figure 15 (a) PCB layout , (b) 3D visualizer*

### <span id="page-34-0"></span>**3.2.2 Fabrication de circuit imprimé [5]:**

<span id="page-34-1"></span>Les phases du fabrication d'un circuit imprimé sont:

Phase 1 : imprimé le typon

Phase 2: l'insolation

Phase 3: La révélation

Phase 4: La gravure

Phase 5: L'élimination

Phase 6: L'étamage, Perçage, Vernissage et Soudure

### <span id="page-34-2"></span>**(a) Imprimer le typon :**

Le typon est un dessin du circuit imprimé (pistes et pastilles) effectué sur un film transparent. Le typon sera utilisé pour réaliser le circuit imprimé par photogravure (prochaine étape). Le typon est donc produit d'après le routage effectué par ARES Proteus sachant que plus le support est transparent et plus l´encre est opaque, meilleur sera le résultat. Nous observons facilement comment seront les pistes et où se positionneront les composants.

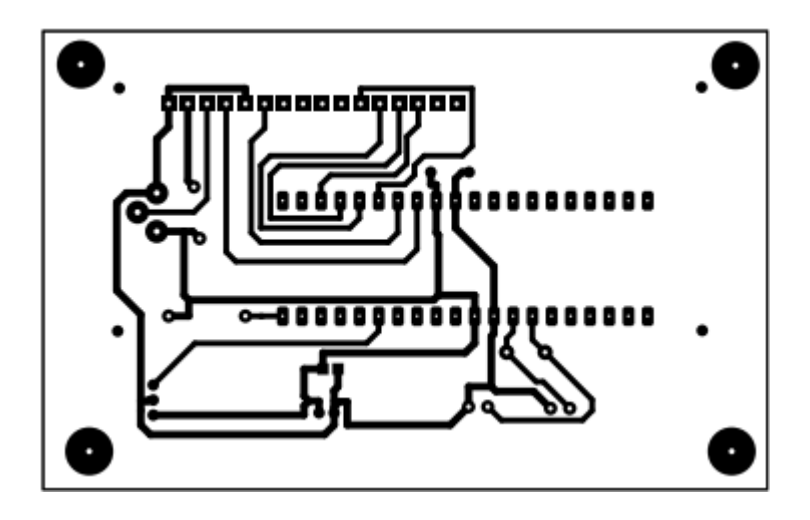

<span id="page-35-0"></span> *Figure 16 Le typon*

### <span id="page-35-1"></span>**(b) Insolation de la plaque époxy :**

Après avoir retiré le film protecteur de la plaque époxy, la résine se trouve à la surface. Cette résine a pour propriété de se modifier lorsqu'elle est exposée aux rayonnements Ultra Violet (UV), elle est dite photosensible. Cette propriété est intéressante car il suffit d'isoler des UV certaines parties de cette résine pour qu'elle ne soit pas modifiée.

Il va donc falloir exposer notre plaque aux UV pendant 50 à 250 secondes (c'est ce qu'on appelle l'insolation de la plaque). Seule la résine en dehors des pistes et pastilles est exposée au U. V. Pour cela on utilise une Insoleuse.

### <span id="page-35-2"></span>**(c) La révélation :**

La carte est plongée dans un révélateur positif (bain d'hydroxyde de sodium « NaOH »), quelques secondes suffisent pour dissoudre la résine exposée au U.V. et faire apparaître le cuivre indésirable (hors-pistes et pastilles) .

### <span id="page-35-3"></span>**(d) Graver le circuit imprimé :**

Notre plaque est plongée dans un bac à graver qui contient un produit acide : le perchlorure de fer. Cet acide va dissoudre le cuivre autour des pistes protégées par la résine. Le Perchlorure de Fer suractivé est un liquide de couleur marron très foncé. On l´utilise pour graver les circuits imprimés car il a la particularité de détruire (par réaction chimique) tout le cuivre qui n´est pas recouvert de résine photosensible. Cela a pour conséquence de ne laisser sur la platine que les pistes qui nous intéressent. Cette phase fait apparaître l'époxy.

### <span id="page-36-1"></span>**(e) L'élimination :**

Une fois votre circuit est gravé, il reste à enlever les traces de résine qui subsistent sur les pistes protégées. Nous utiliserons pour cela du dissolvant, ou encore de la cétone. Le but est d'obtenir un circuit avec des pistes bien nettes et sans aspérités.

### <span id="page-36-2"></span>**(f) L'étamage, Perçage, vernissage et soudure :**

D'après le pressage de la plaque et le soudage des composants, la figure ci- dessous présenté le circuit finale de carte imprime

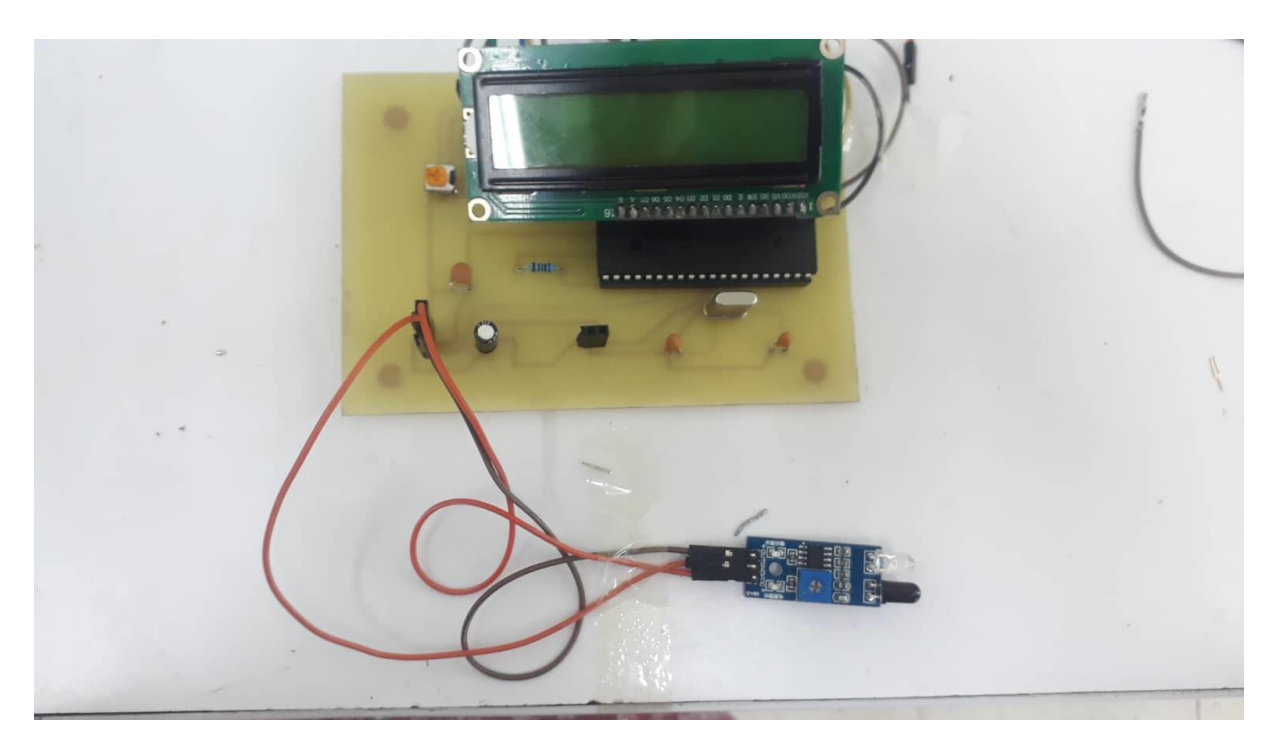

<span id="page-36-0"></span>*Figure 17 le circuit finale*

### *Conclusion*

Dans ce monde moderne, toutes les industries ont des moteurs dont la vitesse doit être surveillée correctement. Pour cela, la vitesse doit être déterminée avec précision, un tel dispositif de mesure de vitesse est le tachymètre. Nous avons essayé au maximum de mettre en place ce tachymètre sans contact. Ceci est peu coûteux et donne un rendement exact. La portée future de ces tachymètres est dans le domaine médical. Ainsi, à l'avenir, le système peut encore être réduit au minimum en taille en utilisant des composants miniatures et en réduisant le bruit, il peut être développé pour être utilisé dans le domaine médical.

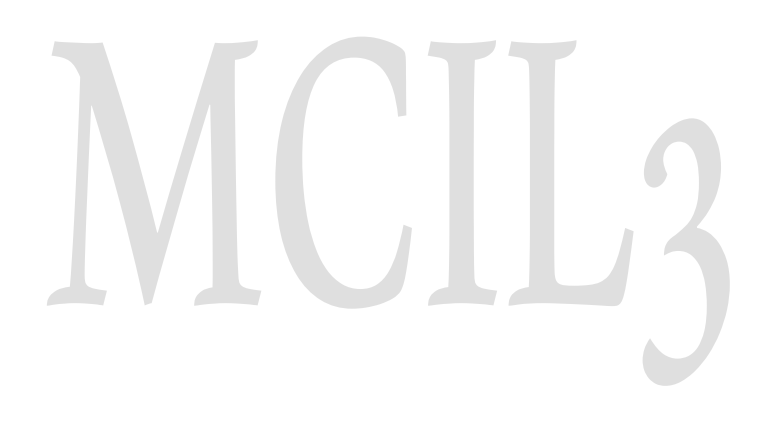

### *Résumé :*

Le tachymètre est un appareil utilisé pour mesurer la vitesse de tout objet en rotation. La mesure se fait en tour par minute ou RPM. Autrefois, les tachymètres étaient entièrement mécaniques, mais les tachymètres ont changé en raison du développement de la technologie moderne. Cet article se concentre principalement sur le développement d'un tachymètre numérique sans contact. Il est construit à l'aide d'un microcontrôleur, d'un système infrarouge et d'un module LCD. Le système infrarouge détecte l'interruption du faisceau de rayons causée par la rotation de l'objet et génère des impulsions qui seront envoyées au microcontrôleur et ces impulsions seront comptées ; ce décompte sera affiché sur l'écran LCD en révolution par minute, c'est-àdire RPM. Le système est économique et a de nombreuses applications dans l'industrie automobile et le domaine médical.

The tachometer is a device used to measure the speed of any rotating object. The measurement is done in revolution per minute or RPM. In the past, tachometers were entirely mechanical, but tachometers have changed due to the development of modern technology. This article mainly focuses on the development of a contactless digital tachometer. It is built using a microcontroller, an infrared system and an LCD module. The infrared system detects the interruption of the beam of rays caused by the rotation of the object and generates pulses that will be sent to the microcontroller and these pulses will be counted; this count will be displayed on the LCD screen in revolution per minute, i.e. RPM. The system is economical and has many applications in the automotive industry and the medical field.

مقياس سرعة الدوران هو جهاز يستخدم لقياس سرعة أي جسم دوار. يتم القياس في ثورة في الدقيقة أو دورة في الدقيقة. في الماضي ، كانت مقاييس سرعة الدوران ميكانيكية بالكامل ، لكن مقاييس سرعة الدوران تغيرت بسبب تطور التكنولوجيا الحديثة. تركز هذه المقالة بشكل أساسي على تطوير مقياس سرعة الدوران الرقمي بدون تالمس. تم بناؤه يكتشف نظام األشعة تحت الحمراء انقطاع حزمة .LCD باستخدام متحكم دقيق ونظام األشعة تحت الحمراء ووحدة األشعة الناجمة عن دوران الجسم ويولد نبضات سيتم إرسالها إلى المتحكم الدقيق وسيتم حساب هذه النبضات ؛ سيتم عرض النظام اقتصادي وله العديد من التطبيقات في صناعة .RPM. في ثورة في الدقيقة ، أي LCD هذا العدد على شاشة السيارات والمجال الطبي.

# **References:**

[1] Shwetha A Sudharani B T Geetha M N. Cariappa P K, Pooja D. Contact-less Tachometer. Internatiommel Journal of Engineering Research Tachometer ( IJERT), 2018 [2] Prateek Mishra1, Shikhar Pradhan, Siddhartha Sethiya, Vikas Chaudhary Contactless Tachometer With Auto Cutt Off International Research Journal of Engineering and Technology, Volume: 04 Issue: 04 Apr 2017

[3] Soumya Das, Contactless Speed Monitoring And Displaying International Research Journal of Engineering and Technology, Volume:03 Issue:12, Dec-2016.

[4] Md. Masud Rana , Md. Sahabuddin , Shourov Mondol Design And Implementation Of A Digital Tachometer International Journal of Scientific Engineering and Technology,Volume No.5 Issue No.1, Jan 2016, pp: 85-87

[5] M. Ehikhamenle, B.O. Omijeh Design And Development of A Smart Digital Tachometer Using At89c52 Microcontroller American Journal of Electrical and Electronic Engineering, vol 5, No-1,2017